# **b1bet com br**

- 1. b1bet com br
- 2. b1bet com br :bet mobile apk
- 3. b1bet com br :aposta minima pixbet

# **b1bet com br**

Resumo:

**b1bet com br : Bem-vindo ao estádio das apostas em mka.arq.br! Inscreva-se agora e ganhe um bônus para apostar nos seus jogos favoritos!**  contente:

Mybet.Inserir África na pesquisa do seu navegador, redirecionando-o para uma página contendo um apk. Ficheiro, Clique no logotipo correspondente do Android na página para iniciar o baixar. Uma vez que o arquivo apk é salvo no seu smartphone, navegue até as configurações e permita uma instalação de aplicativos desconhecidos. fontes:

Fracção Decimal Probabilidade Implícitos

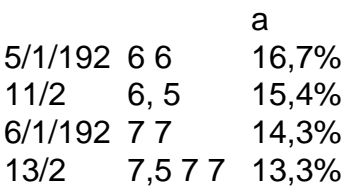

Quais são as chances de perderde uma a cinco? Se As probabilidades, um time futebol ganhar São De 1 A 5. isso significa que há Cinco possibilidades deles vencerem e apenas 01 delas deixarrem". Isso implica isso.Se eles jogassem seis vezes, Eles ganhariam cinco coisas e perderia uma vez..

# **b1bet com br :bet mobile apk**

# **Como cancelar a autoexclusão no Bet9ja: uma orientação passo a passo**

A autoexclusão no Bet9ja é uma ferramenta útil para aqueles que desejam controlar seu hábito de jogar. No entanto, em b1bet com br algumas ocasiões, você pode desejar reverter essa decisão. Neste artigo, você descobrirá como cancelar a autoexclusão no Bet9ja em b1bet com br alguns simples passos.

### **Passo 1: Entre no seu conta Bet9ja**

Para começar, você precisará entrar em b1bet com br b1bet com br conta Bet9ja usando suas credenciais de acesso. Certifique-se de fornecer as informações corretas para garantir que você esteja acessando a conta correta.

### **Passo 2: Navegue até a página de configurações**

Após entrar em b1bet com br b1bet com br conta, navegue até a página de configurações. Essa é geralmente localizada no canto superior direito da tela e é representada por uma engrenagem ou um ícone de configurações.

### **Passo 3: Localize a seção de autoexclusão**

Na página de configurações, procure a seção de autoexclusão. Isso pode estar localizado em b1bet com br uma guia chamada "Responsabilidade do Jogador" ou algo de similar.

#### **Passo 4: Cancele a autoexclusão**

Uma vez que você tenha localizado a seção de autoexclusão, você verá uma opção para cancelar a autoexclusão. Clique nessa opção e siga as instruções na tela para confirmar a ação.

### **Passo 5: Aguarde a aprovação**

Após confirmar a ação, b1bet com br solicitação será enviada para revisão. Isso geralmente leva até 24 horas. Se b1bet com br solicitação for aprovada, você receberá uma notificação por email.

# **Conclusão**

Cancelar a autoexclusão no Bet9ja é um processo simples que pode ser concluído em b1bet com br alguns passos simples. No entanto, é importante lembrar que a autoexclusão é uma ferramenta importante para manter o controle sobre seu hábito de jogar. Portanto, certifique-se de considerar cuidadosamente suas opções antes de tomar essa ação.

Espero que este artigo tenha sido útil. Obrigado por ler!

Campeonato de domingo na NFL. O sortudo vencedor transformou seu crédito de R\$20 no e FanDuel em b1bet com br R\$579.000 adivinhando corretamente os vencedores e a pontuação exata

e ambos os jogos do campeonato de conferência. Há apenas 55 555. Este apostante da NFL ransforma R\$ 20 em b1bet com br vitória R\$579K no parlay insano nypost : 2024/01/31 A é e

### **b1bet com br :aposta minima pixbet**

# **Parque Industrial Sino-Uganda Mbale impulsiona industrialização de Uganda**

O Parque Industrial Sino-Uganda Mbale, localizado no distrito de Mbale, no leste de Uganda, tem atraído cerca de 5.000 jovens diariamente, que trabalham b1bet com br mais de 40 empresas que fabricam vários produtos, incluindo smartphones, televisores, têxteis e aço.

Desde que o parque industrial foi inaugurado b1bet com br 2024, ele tem desempenhado um papel importante na industrialização de Uganda, através da criação de milhares de empregos e atração de investimentos estrangeiros diretos (IDE).

### **Crescimento econômico e criação de empregos**

As empresas chinesas investiram mais de 692 milhões de dólares b1bet com br Uganda b1bet

com br termos de IDE até o final de 2024, segundo a embaixada chinesa. Em 2024, o IDE da China b1bet com br Uganda atingiu 55,7 milhões de dólares, criando milhares de empregos locais.

As autoridades ugandesas afirmaram que esse investimento exponencial está catalisando a industrialização do país e o objetivo final da modernização.

#### **Infraestrutura e desenvolvimento industrial**

Além disso, a China tem fornecido capital e compartilhado competências e tecnologia para desenvolver infraestruturas de energia e transportes, que são os principais impulsionadores da industrialização.

Por exemplo, a China está financiando a expansão do Aeroporto Internacional de Entebbe, a principal porta de entrada do país da África Oriental para o mundo.

### **Desenvolvimento do setor petrolífero**

Além disso, a China National Offshore Oil Corporation, que opera no Campo Petrolífero Kingfisher, está impulsionando o desenvolvimento da indústria petroquímica de Uganda.

Uganda descobriu 6,5 bilhões de barris de petróleo na região ocidental, dos quais 1,4 bilhão de barris são comercialmente viáveis. Os analistas econômicos e o Banco de Uganda previram que o setor petrolífero irá acelerar significativamente o desenvolvimento econômico do país, contribuindo para 30% do seu produto interno bruto.

"Veremos a fabricação de produtos petroquímicos com a ajuda do investimento chinês. Isso reduzirá nossa conta de importação e aumentará nossas receitas de exportação", disse Anite.

Author: mka.arq.br Subject: b1bet com br Keywords: b1bet com br Update: 2024/7/30 14:20:27